## **ZLAN6802/6842 远程 IO 控制器指令集**

一、寄存器地址及数值含义

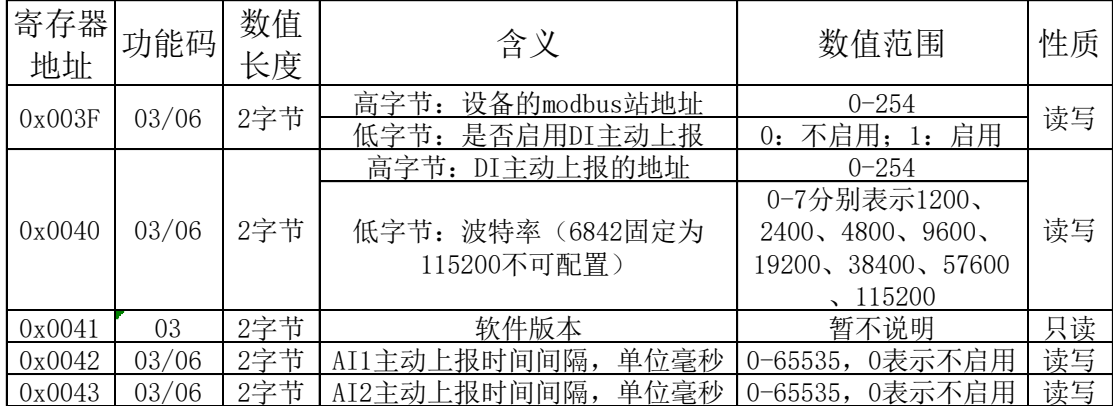

二、通播指令

使用 03 功能码查询设备信息,可以 FF 地址广播所有设备, 例

发送:FF 03 00 3F 00 05 CRC

收到: 02 03 0A 02 00 14 06 0B FF 03 E8 03 E8 CRC

表示上位机广播查询设备的 0x003F-0043 全部参数信息,其中 02 号设备应答,其设备信息为: modbus 地址 为 2,DI 上报地址为 20 但未启用, 波特率是 57600,AI1 和 AI2 均每隔 1 秒主动上报一次。

三、配置指令

使用 06 功能码写入设备参数,不可通播,例

发送:02 06 00 3F 10 01 CRC

收到:10 06 00 3F 10 01 CRC

表示设置 2 号设备的站地址变为 16, 启用 DI 主动上报, 收到应答说明配置成功。

四、注意事项

1、6842 若在 Vircom 里选择 modbus TCP 协议,并通过网络发命令,应发送 modbus TCP 报文,上述例子均为 modbus RTU 报文。

2、若修改设备的 modbus 地址或波特率成功,下发下一条指令前,应相应修改下发的地址或波特率。

3、通播搜索设备时,最好一次接一个设备,不宜接多个,因为收到多个数据包时无法区分哪个包是哪个设备 发的。

4、设备出厂默认地址为 1,6802 的串口参数为 9600+8+N+1,6842 的串口参数为 115200+8+N+1。若遗忘地址, 使用通播查询;若遗忘 6802 波特率,穷举法测试,最多试 8 次不同波特率。